# **Status Overview on PP KENDA**

Km-scale ENsemble-based Data Assimilation

**Deutscher Wetterdiens** Wetter und Klima aus einer Hann

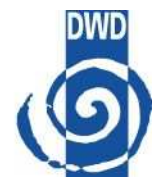

**christoph.schraff@dwd.de**Deutscher Wetterdienst, D-63067 Offenbach, Germany

Contributions / input by:

Hendrik Reich, Andreas Rhodin, Roland Potthast, Uli Blahak, Klaus Stephan (DWD)Annika Schomburg (DWD / Eumetat)Yuefei Zeng, Dorit Epperlein (KIT Karlsruhe)Daniel Leuenberger, Manuel Bischof (MeteoSwiss)Mikhail Tsyrulnikov, Vadim Gorin (HMC)Lucio Torrisi (CNMCA)Amalia Iriza (NMA)

- $\bullet$ Task 1: General issues in the convective scale (e.g. non-Gaussianity)
- •Task 2: Technical implementation of an ensemble DA framework / LETKF
- •Task 3: Tackling major scientific issues, tuning, comparison with nudging
- •Task 4: Inclusion of additional observations in LETKF

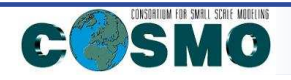

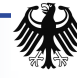

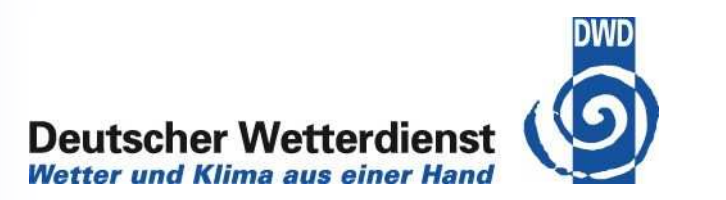

analysis step (LETKF) outside COSMO code

- A ensemble of independent COSMO runs up to next analysis time<br>
A congrate analysis step code LETKE included in 2DVAB code of  $\rightarrow$
- $\rightarrow$ separate analysis step code, LETKF included in 3DVAR code of DWD

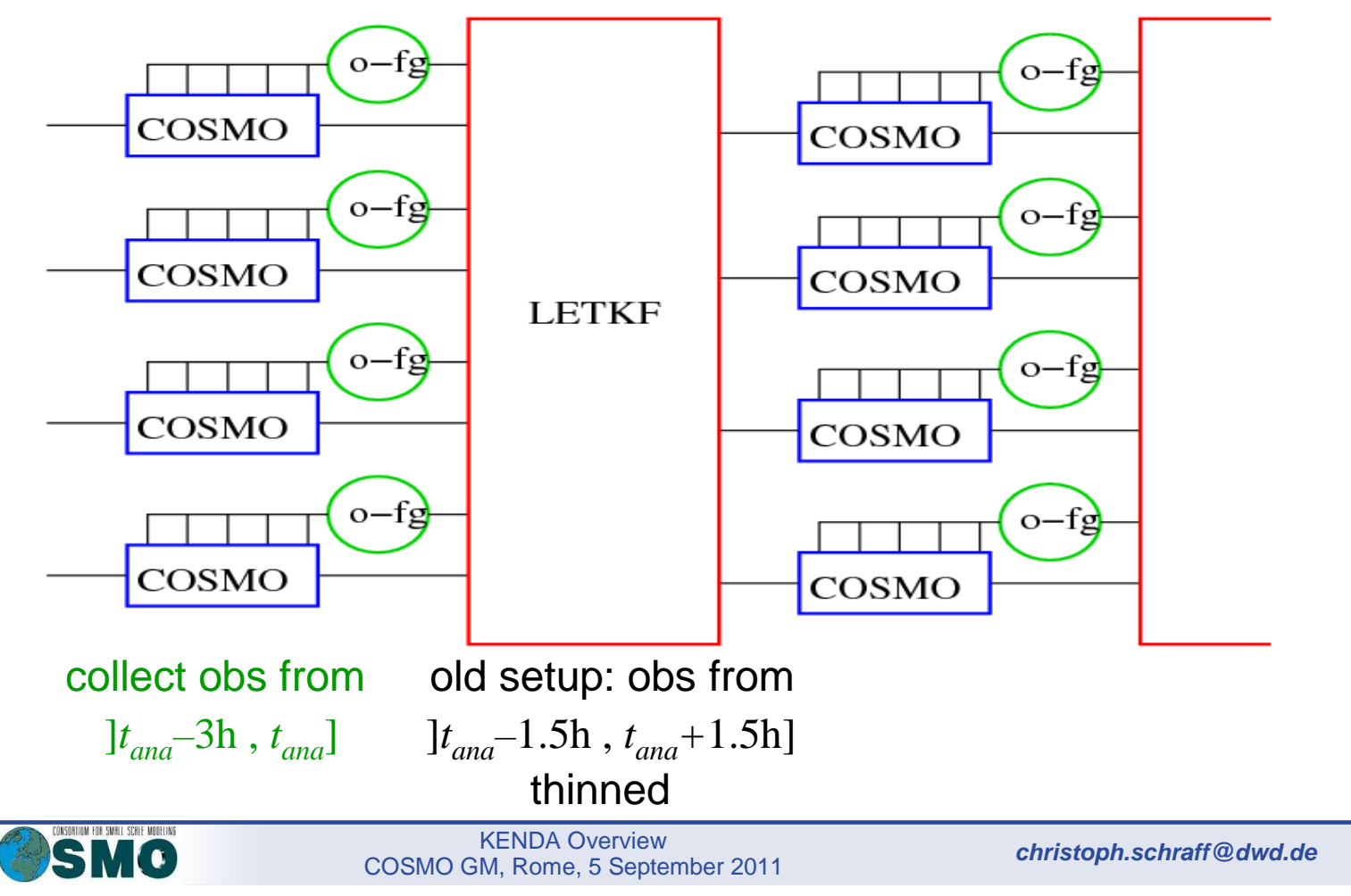

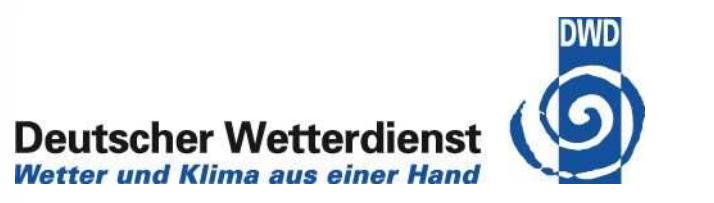

- • modifications in COSMO fully implemented, but not yet in official code(also in order to have a sub-hourly update frequency)
- •first version LETKF (KENDA) implemented in NUMEX, to be tested

 $\rightarrow$  still use scripts to do a few stand-alone cycles with LETKF

- •deterministic analysis implemented  $\rightarrow$  talk of Hendrik
- $\bullet$  LBC at analysis time : use (perturbed) analysis ensemble member itself instead of (temporally interpolated) LBC fieldsfrom steering ensemble system
- • next step: LBC from GME LETKF ensemble interpolate GME ensemble perturbations and add to deterministic COSMO-DE LBC

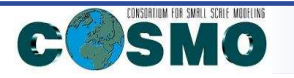

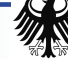

Analysis for a deterministic forecast run :use Kalman Gain **K** of analysis mean

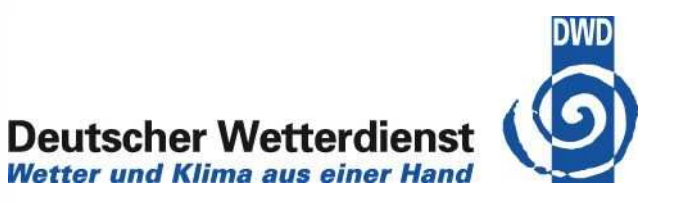

$$
\mathbf{x}^{A} = \mathbf{x}^{B} + \mathbf{K} \left[ \mathbf{y}^{O} - H(\mathbf{x}^{B}) \right] , \qquad \mathbf{K} = L \mathbf{X}^{b} \left( \mathbf{P}_{w}^{a} \right)^{-1} \left( \mathbf{Y}^{b} \right)^{T} \mathbf{R}^{-1}
$$

$$
\mathbf{P}_{w}^{a} = (k - 1) \mathbf{I} + \left( \mathbf{Y}^{b} \right)^{T} \mathbf{R}^{-1} \mathbf{Y}^{b}
$$

deterministic analysis recently implemented

*L* : interpolation of analysis increments from grid of LETKF ensemble to (possibly finer) grid of deterministic run

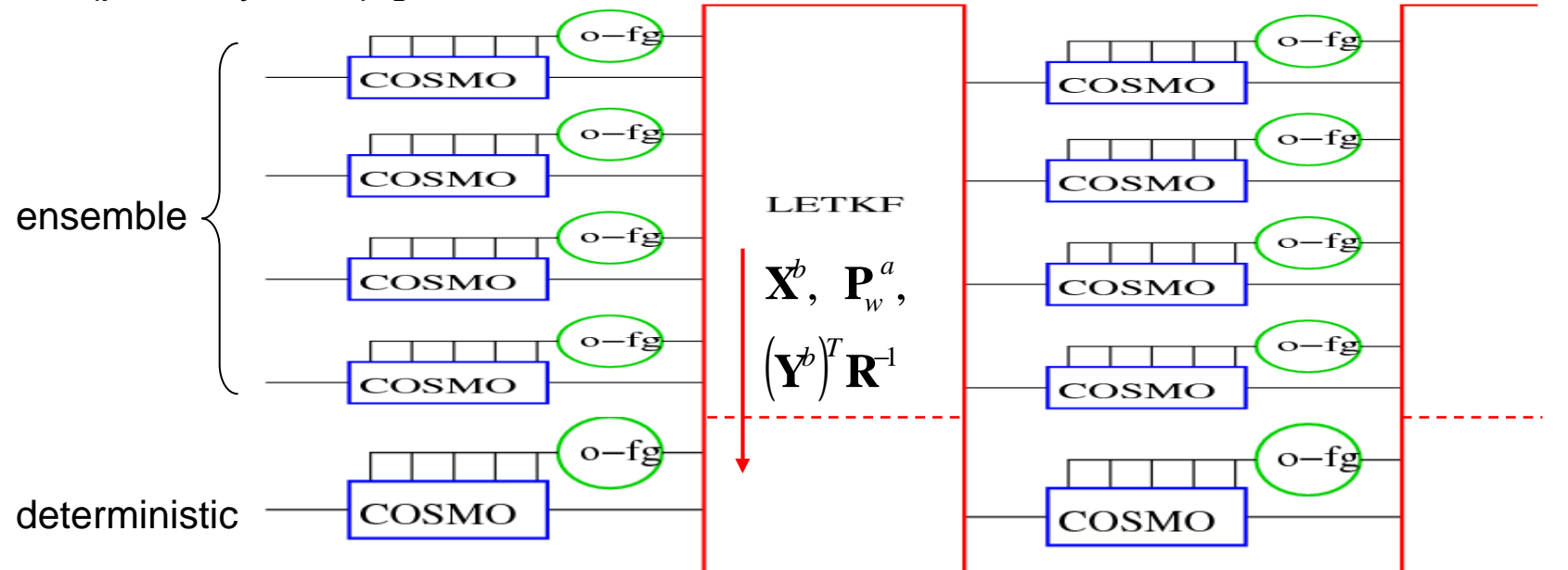

- •deterministic run must use same set of observations as the ensemble system !
- • Kalman gain / analysis increments not optimal, if deterministic background **x***<sup>B</sup>* (strongly) deviates from ensemble mean background

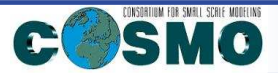

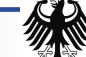

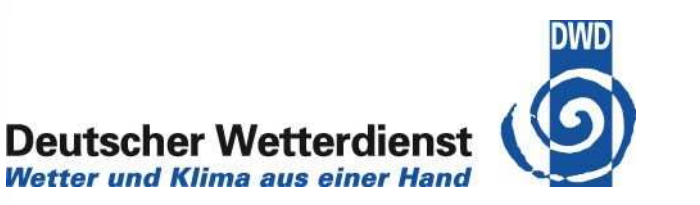

### **'stat'-utility**:

compute model (forecast) – obs for complete NEFF (NetCDF feedback files) :

- → adapt verification mode of 3DVar/LETKF package
- $\rightarrow$  need to implement COSMO observation operators with QC ('library 2') in 3DVar/LETKF package(  $\rightarrow$  hybrid 3DVar–EnKF approaches in principle applicable to COSMO )
- $\rightarrow$  build COSMO modules with clean interfaces & introduce them in LETKF
	- no further progress
	- still plan to first implement upper-air obs (needed as input for VERSUS)

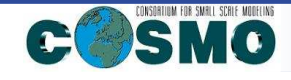

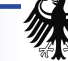

Task 2: Technical implementation: verification for KENDA

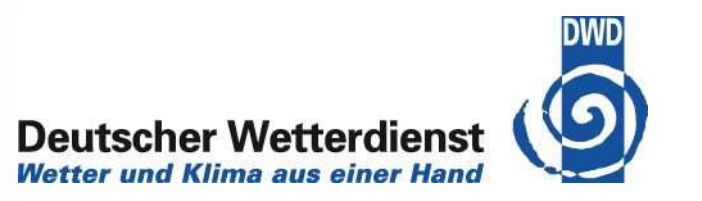

**NEFFprove** (Amalia Iriza, NMA) :

tool to compute and plot verification scores based on NetCDF feedback files (NEFF)

- •uses NEFF files from 3DVAR and COSMO environments
- $\bullet$ computes statistical scores for different runs ('experiments'),

**focus: use exactly the same observation set in each experiment !**

- $\rightarrow$  sort observations in a unique order (lon / level / time / lat / variable / code ..)<br>
A solect observation to pamelist values (area, obs quality, status
- $\rightarrow$  select obs according to namelist values (area, obs quality, status,  $\ldots$  )
- • compute scores (for each experiment, variable, forecast time, vertical level, … , upper-air obs, screen-level obs, RR, cloud, etc.)
	- deterministic continuous: BIAS, RMSE, MSE
	- dichotomous: accuracy, Heidke Skill Score, Hanssen and Kuiper discriminant
	- ensemble scores (to be done): reliability, ROC, Brier Skill Score, (continuous) Ranked Probability Score
- •write scores to ASCII files (1 file for each variable, with all scores for each exp.)
- $\bullet$ plot the scores, using GNUplot (work is in progress)

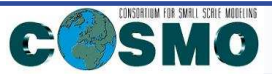

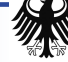

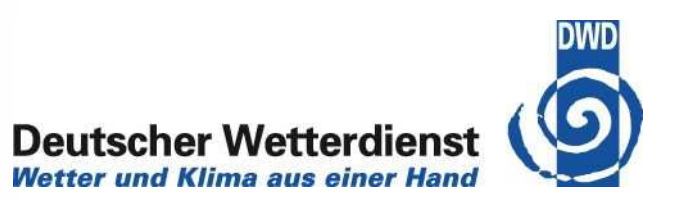

– lack of spread: (partly ?) due to model error and limited ensemble sizewhich is not accounted for so far

to account for it: covariance inflation, what is needed ?

- $\rightarrow$  multiplicative  $\quad X_{\,b} \,\rightarrow\, \rho \cdot X_{\,b} \,$  (tuning, or adaptive (y H(x) ~ R + H<sup>T</sup>P<sub>b</sub>H))<br> $\rightarrow$  additive ((e.g. statistical 3DVAR-B), stochastic physics (Torrisi))
- $\rightarrow$  additive ((e.g. statistical 3DVAR-B), stochastic physics (Torrisi))
- localisation (multi-scale data assimilation, 2 successive LETKF steps with different obs / localisation ?)
- $\rightarrow$  talk by Hendrik Reich
- model bias
- update frequency : up to now only 3-hourly
- noise control : new: use IC as initial LBC
- non-linear aspects, convection initiation (latent heat nudging ?)
- technical aspects: efficiency, system robustness
- (Nov. 2012: regular 'pre-operational' LETKF suite)

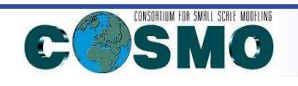

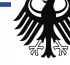

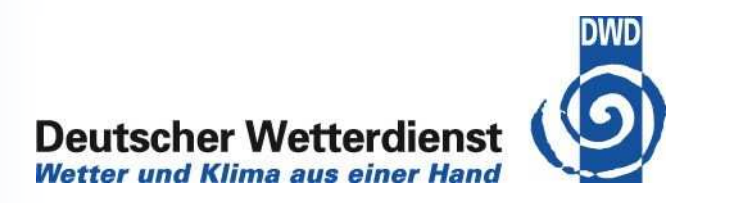

- $\bullet$  **stochastic physics (Palmer et al., 2009)** : by Lucio Torrisi, available Oct. 2011
	- $\rightarrow$  talk by Lucio Torrisi
- $\bullet$  **objective estimation and modelling of model (tendency) errors**
	- $\rightarrow$  talk by Michael Tsyrulnikov

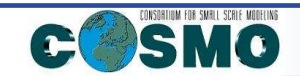

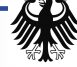

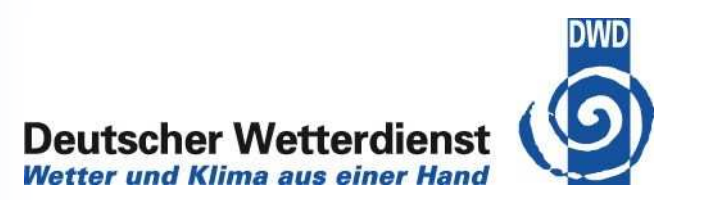

- • **investigate LETKF in Observing System Simulation Experiments (OSSE)**
	- apply LETKF to idealized convective weather systems, tune LETKF settings (localization, covariance inflation)
	- quantify non-Gaussianity and spin-up time in the evolving LETKF ensemble during the assimilation of a convective storm
	- develop ways to improve Gaussianity of errors and reduce spin-up time of the LETKF → test "running in place" (Kalnay and Yang, 2010)<br>and "outer loop" (Yang and Kalnay, 2010) algorit and "outer loop" (Yang and Kalnay, 2010) algorithms

MeteoSwiss: plan for 2-year project not accepted

- however master thesis (5 months): Manuel Bischof, MeteoSwissperturbation for ensemble generation:
	- which quantities, describing the storm environment, suitable to perturb ?
	- meaningful perturbation amplitudes ?
- $\rightarrow$  talk by Daniel Leuenberger

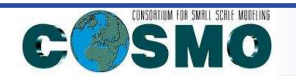

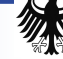

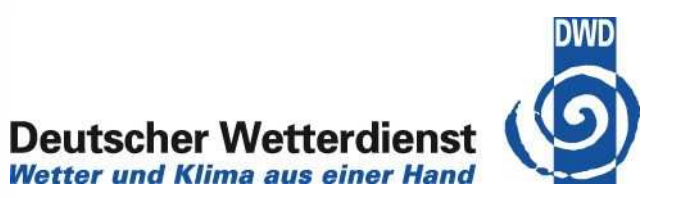

#### $\bullet$ **radar : (3-D) radial velocity and (3-D) reflectivity**

Uli Blahak (DWD), Yuefei Zeng, Dorit Epperlein (KIT Karlsruhe)

- Implement full, sophisticated observation operators (by end 2011)
- then develop different approximations and test their validity in order to obtain sufficiently accurate and efficient operators
	- by looking at the simulated obs (by March 2012)
	- doing assimilation experiments : OSSE setup

Particular issues for use in LETKF: obs error variances and correlations, superobbing, thinning,**localisation** 

# $\rightarrow$  talk by Uli Blahak

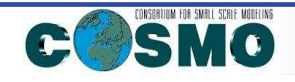

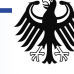

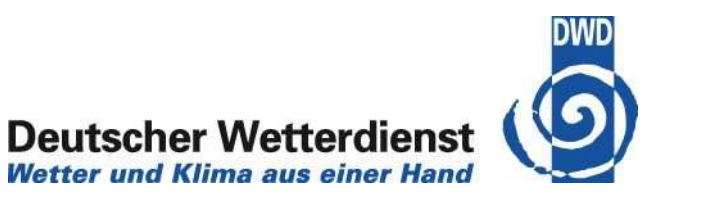

- $\bullet$  **ground-based GNSS slant path delay** (early 2012, N.N.)
	- implement non-local obs operator in parallel model environment
	- test and possibly compare with using GNSS data in the form of IWV or of tomographic refractivity profiles

Particular issue: localisation for (vertically and horizontally) non-local obs

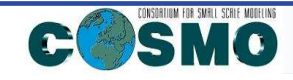

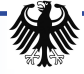

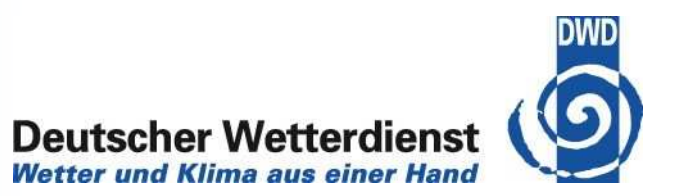

•**cloud information based on satellite and conventional data**

Annika Schomburg (DWD / Eumetsat)

- derive incomplete analysis of cloud top + cloud base, using conventional obs (synop, radiosonde, ceilometer) and NWC-SAF cloud products from SEVIRI
- use obs increments of cloud or <mark>cloud top / base height or derived humidit</mark>y
- use SEVIRI brightness temperature directly in LETKF in cloudy (+ cloud-free) conditions, in view of improving the horizontal distribution of cloud and the height of its top –
- $-$  compare approaches

Particular issues: non-linear observation operators, non-Gaussian distribution of observation increments

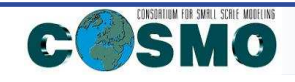

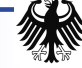

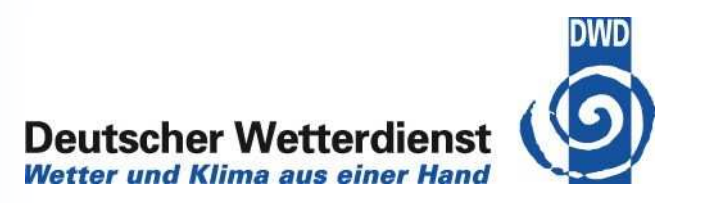

- make observations available
	- aggregation / interpolation to COSMO-DE / COSMO-EU grids
	- regular archiving:
		- NWC-SAF cloud products available since May 2011:
			- (CT: cloud type, CTT: cloud top temperature, CTH: cloud top height)
		- BT available since June 2011: all 12 SEVIRI channels
- assumption in LETKF: no bias
	- $\rightarrow$   $\,$  look at systematic differences in BT / cloud products

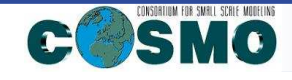

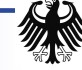

#### Task 4.4: use of cloud info**Deutscher Wetterdienst Wetter und Klima aus einer Hand MSG TB IR10.8 MSG TB IR3.9** COSMO TB 6 h forecast COSMO TB 6 h forecast BT55N 5E 10E 15E 5E 10E 15E 5E 10E 15E 5E 10E 15E 215.65 230.65 245.65 260.65 275.65 290.65 232.15 244.15 256.15 268.15 280.15 292.15 MSG TB WV7.3 MSG TB IR9.7 **COSMO TB 6 h forecast** COSMO TB 6 h forecast 551 50 10E 15E 15E 15E 5E 5E 5E 10E 5E 10E 10E 15E high clouds: cold bias of model-BT, (partly ?) due to known bias in RTTOV-9

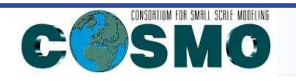

KENDA Overview COSMO GM, Rome, 5 September 2011

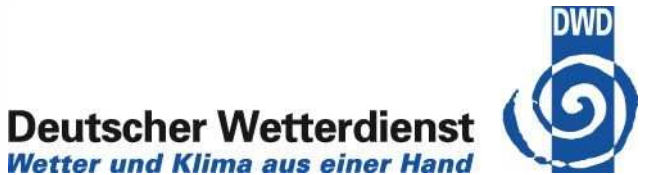

**Wetter und Klima aus einer Hand** 

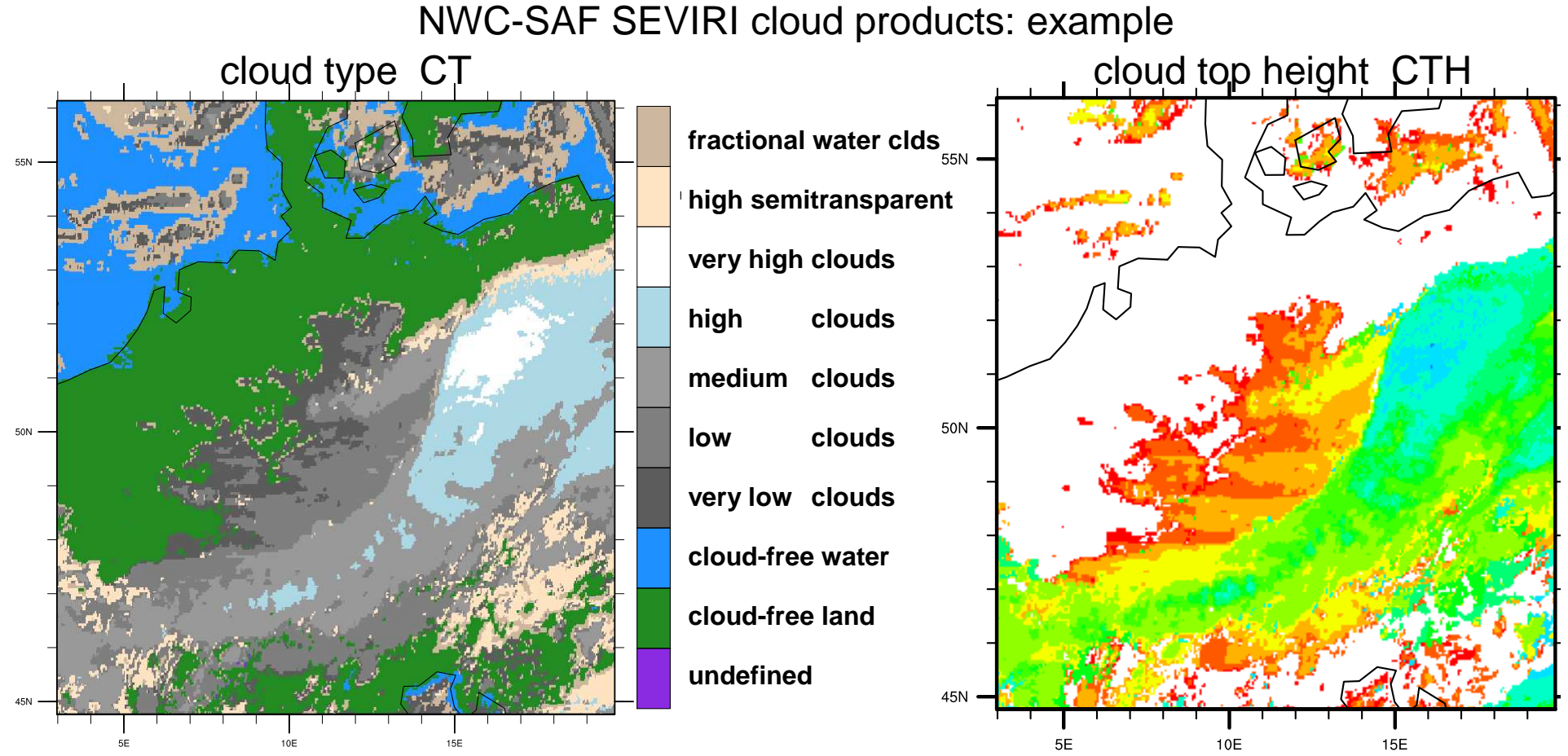

COSMO: cloud water qc > 0 , or cloud ice q<sup>i</sup> > 5 .10-5 kg/kg <sup>→</sup> clc = 100 %  $\textsf{subgrid}\text{-}\textsf{scale}\text{ clouds}\ \ \rightarrow\ \ \textsf{clc}=\textsf{f}(\textsf{RH};\,\textsf{shallow}\text{ convection};\,\textsf{q}_\textsf{i}\,,\textsf{q}_\textsf{i,sgs})\ < 100\,\%\,$ 

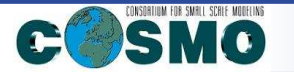

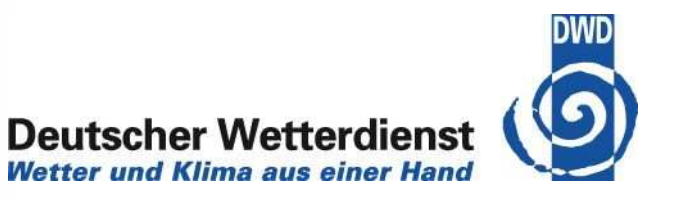

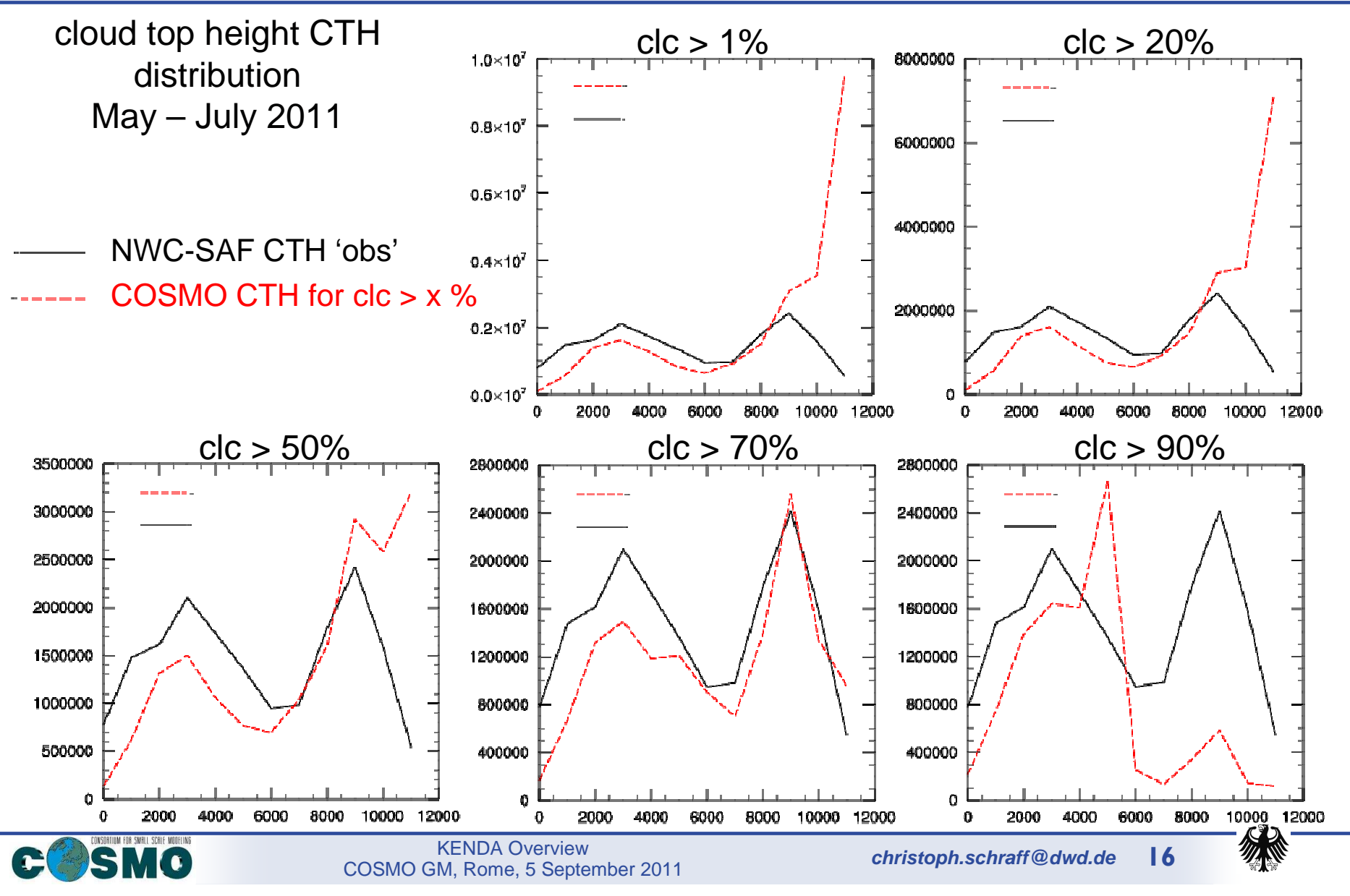

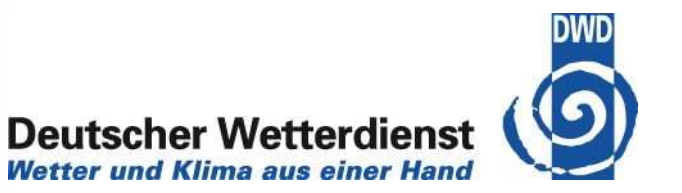

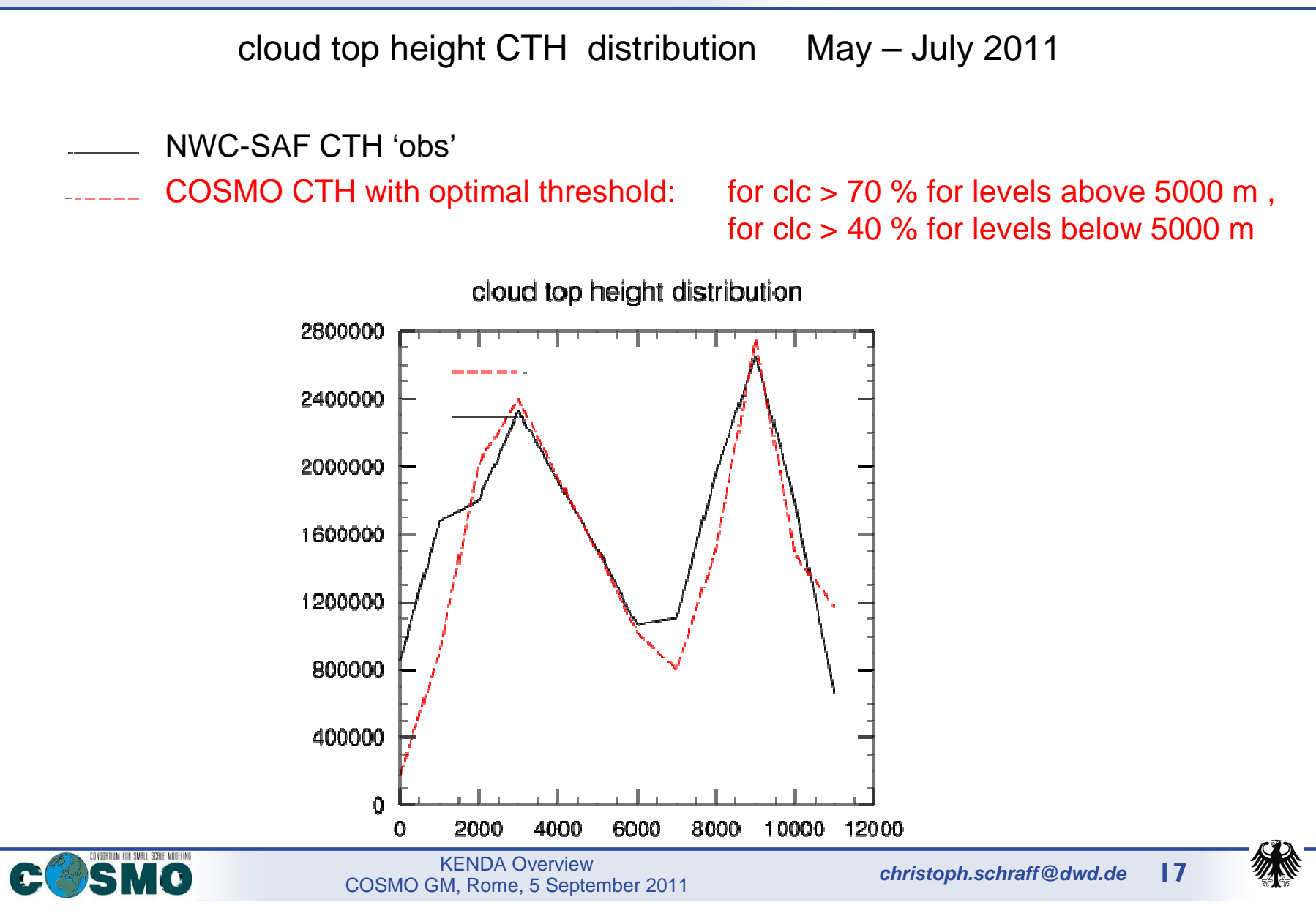

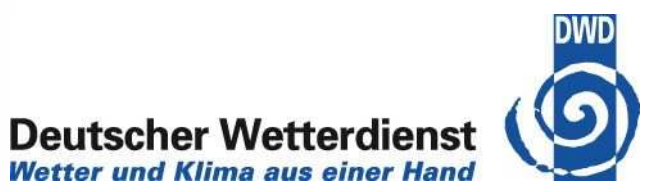

#### **CTH COSMO 6-h forecast, for 18 May 2011, 18 UTC**

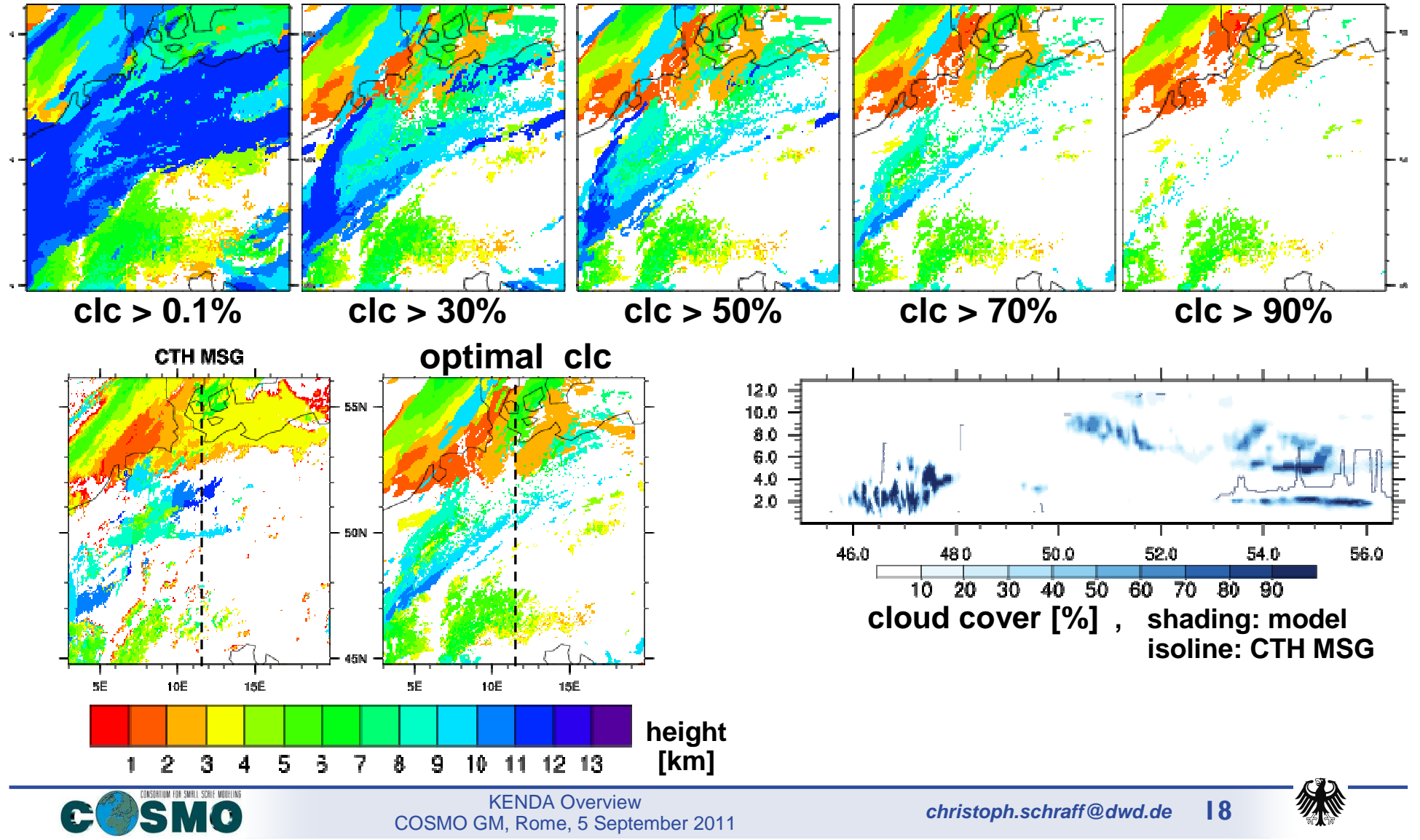

# Technical implementation ofverification for KENDA

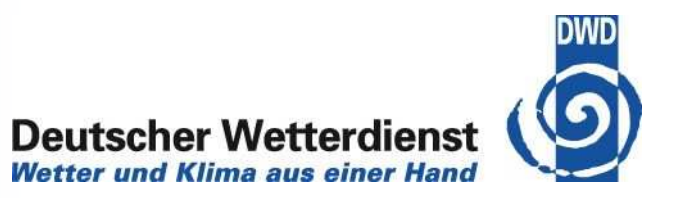

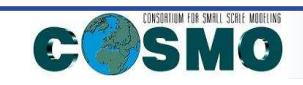

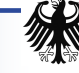

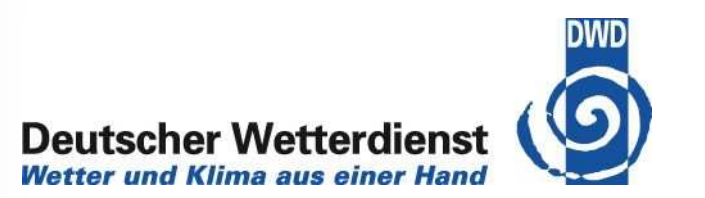

Proposition of WG3b (Jean-Marie Bettems) for other WGs :

#### **WG1 : Assimilation of land surface data**

To overcome some climatological assumptions, evaluate usage of LandSAF products

### MSG/SEVIRI based products

- Wild Fires (Fire Radiative Power, Fire Risk Map, Fire Detection and Monitoring)  $\bullet$
- -Vegetation Parameters (Fraction of Vegetation Cover, Leaf Area Index,

Fraction of Absorbed

Photosynthetic Active Radiation)

- $\bullet$ Snow Cover (daily, 15 mins)
- -Other : Bi-Directional Reflectance Factor, Land Surface Emissivity
- $\bullet$ Surface Albedo
- **Land Surface Temperature** (15 mins)  $\bullet$
- -
- Down-welling Surface Fluxes (short-wave, long-wave)<br>• <mark>Evapotranspiration</mark> (30 mins, daily) <sup>→</sup> <sup>additional control variable in var SMA ?</sup> -**Evapotranspiration** (30 mins, daily)

#### MetOp/AVHRR based products

- Land Surface Temperature-
- Down-welling Surface Fluxes (long-wave) -

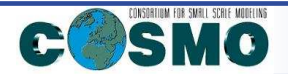

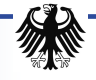

# Technical implementation ofverification for KENDA

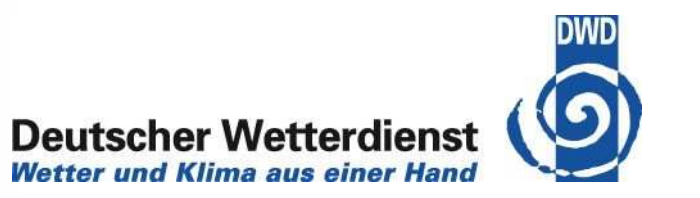

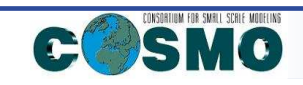

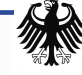

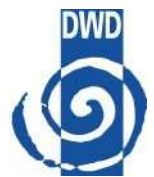

- -Post-processing routine to prepare statistics for ensemble runs
- $\bullet$ Verification based on netcdf feedback files
- -Uses files from the 3DVAR and COSMO environments
- - Computes statistical scores for different runs, based on exactly the same observations for each of the used experiments

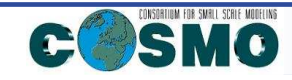

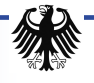

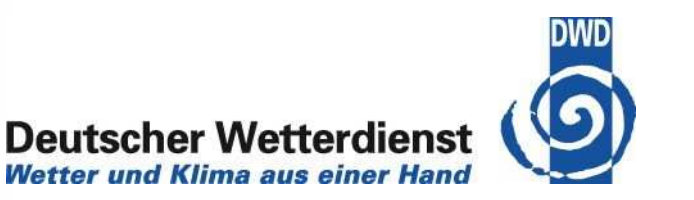

- • namelist reading: specifications on models + observation types used, selection criteria for the obs (lat/lon, quality, state, …) , etc.
- • select obs for each 3-hrly time box :
	- sort observations to get a unique order which allows the identification of the observations in all experiments (reduces computing time for the next step):
		- determine maximum number of observations
		- sort observations according to three criteria:
			- longitude, vertical level
			- time, latitude, observed variable
			- code type, sub-centre, status
	- select the observations (dep. on namelist):
		- eliminate the observations that are not used in all the experiments, or do not correspond to at least one of the criteria specified in the namelist
		- select according to verification times

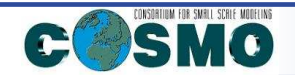

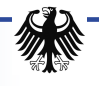

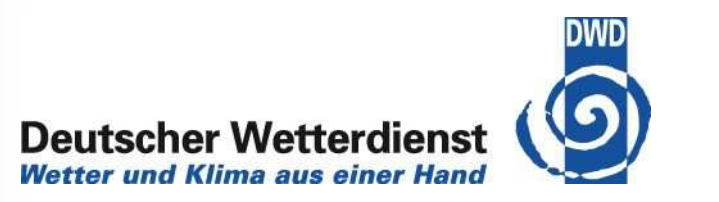

- • update contingency tables:
	- compute intermediate scores for upper air temperature, relative humidity, surface pressure, wind components, vertical velocity;
	- update contingency tables for dichotomous scores (for precipitation amount and total cloud amount).
- 0 compute scores (for each experiment, each variable, forecast time, vertical level, …)
	- deterministic continuous: BIAS, RMSE, MSE
	- dichotomous: accuracy, Heidke Skill Score, Hanssen and Kuiper discriminant
	- ensemble score (to be done): reliability, ROC, Brier Skill Score, (continuous) Ranked Probability Score
- write scores to ASCII files (1 file for each variable, containing all computed scores for each experiment.
- plot the scores, using GNUplot (work is in progress)

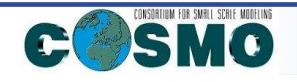

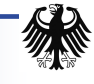

# Technical implementation ofverification for KENDA

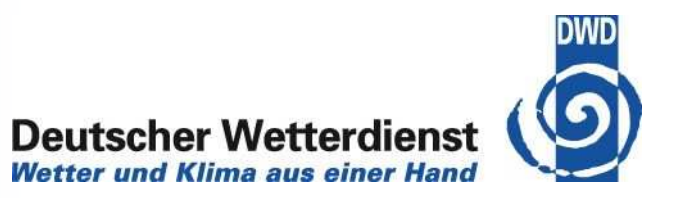

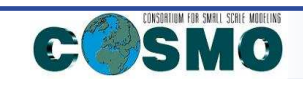

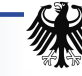

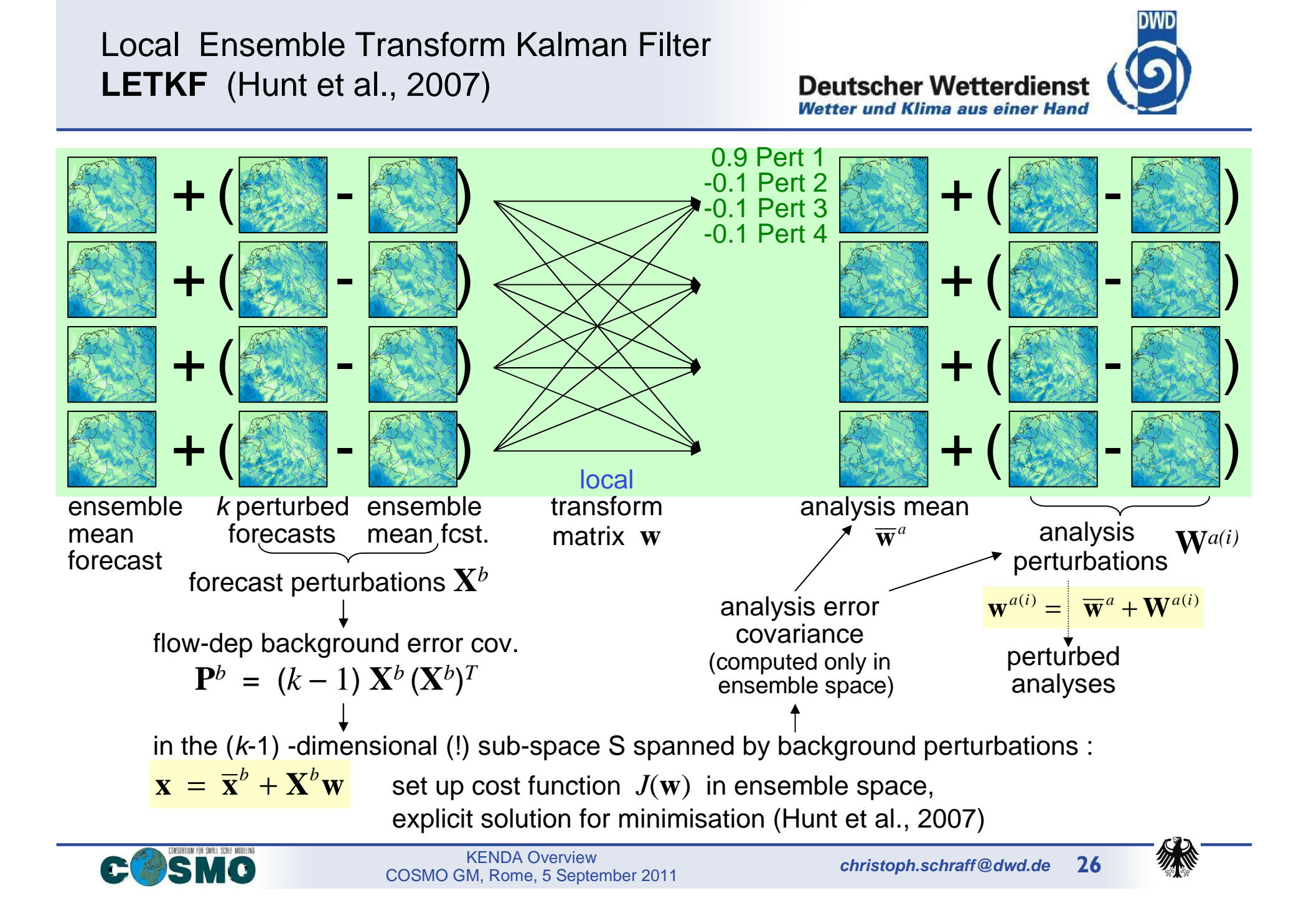

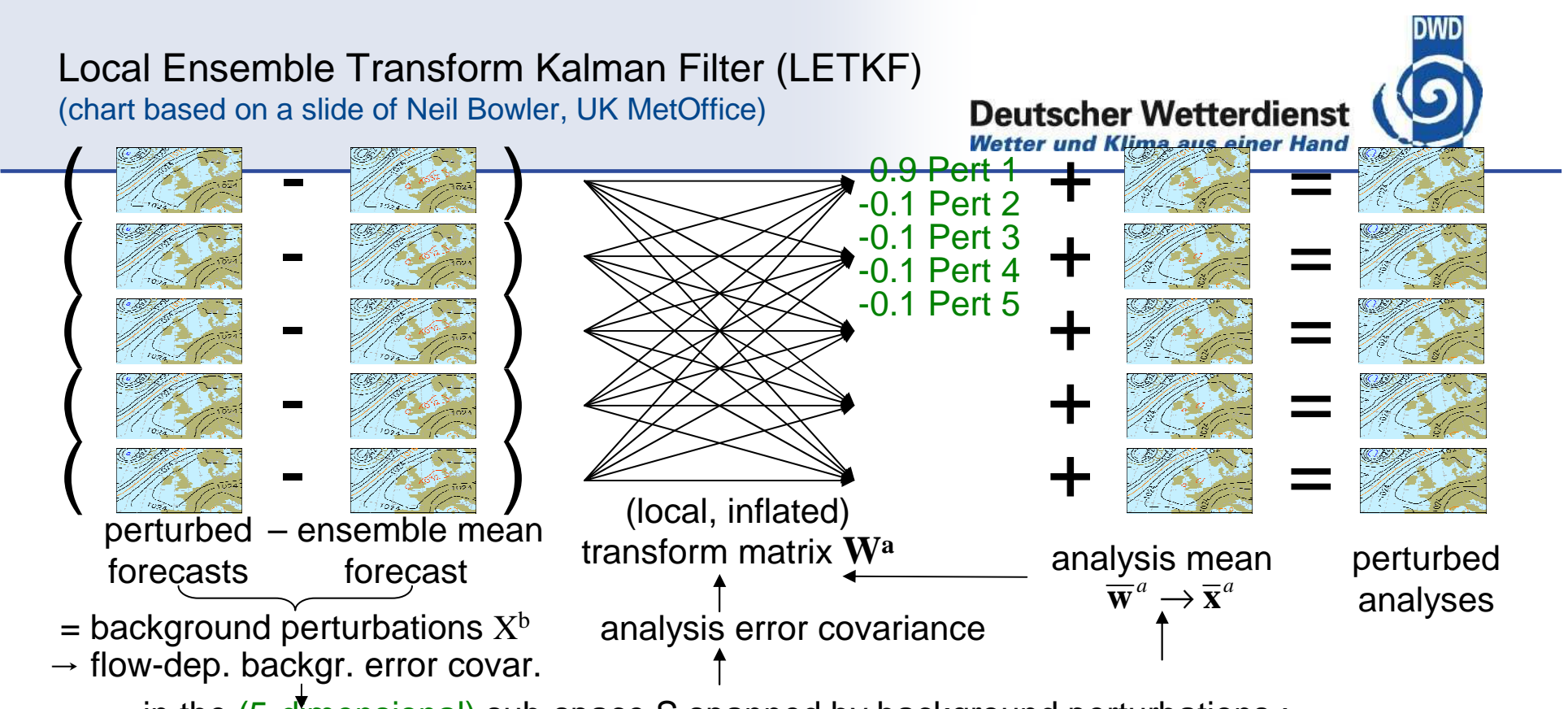

in the (5-dimensional) sub-space S spanned by background perturbations : (linearise obs operator around the mean of ensemble of simulations of an obs)explicit solution for minimisation of cost function (Hunt et al., 2007)  $\overline{\mathbf{y}}^b \equiv \mathbf{y}^{b(i)} \equiv H(\mathbf{x}^{b(i)})$ 

$$
\overrightarrow{\mathbf{w}}^{a} = \mathbf{P}_{w}^{a} (\mathbf{Y}^{b})^{T} \mathbf{R}^{-1} [\mathbf{y}^{\mathbf{O}} - \overline{\mathbf{y}}^{b}], \quad \mathbf{P}_{w}^{a} = [(k-1)\mathbf{I} + (\mathbf{Y}^{b})^{T} \mathbf{R}^{-1} \mathbf{Y}^{b}]^{1}
$$
  
and in model space :  $\overrightarrow{\mathbf{x}}^{a} = \overrightarrow{\mathbf{x}}^{b} + \mathbf{X}^{b} \overrightarrow{\mathbf{w}}^{a}, \quad \mathbf{P}^{a} = \mathbf{X}^{b} \mathbf{P}_{w}^{a} (\mathbf{X}^{b})^{T}$   
→ analysis ensemble member :  $\mathbf{x}^{a(i)} = \overrightarrow{\mathbf{x}}^{a} + \mathbf{X}^{a(i)} = \overrightarrow{\mathbf{x}}^{b} + \mathbf{X}^{b} (\overrightarrow{\mathbf{w}}^{a} + \mathbf{W}^{a(i)}) \mathbf{W}^{a} = [(k-1)\mathbf{P}_{w}^{a}]^{1/2}$   

$$
\overrightarrow{\mathbf{C}} \cdot \overrightarrow{\mathbf{S}} \cdot \overrightarrow{\mathbf{M}} \cdot \overrightarrow{\mathbf{C}} \cdot \overrightarrow{\mathbf{S}} \cdot \overrightarrow{\mathbf{M}} \cdot \overrightarrow{\mathbf{S}} \cdot \overrightarrow{\mathbf{S
$$

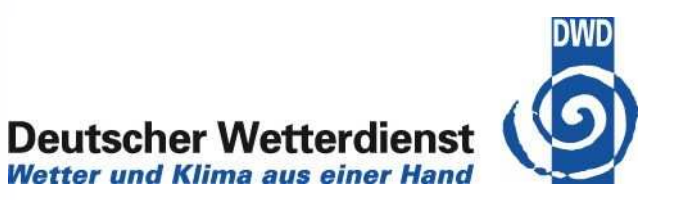

- •".No cost smoother" (Kalnay and Yang, QJRS, submitted)
	- Apply weights from time t+1 at time t
- • "Running in place"
	- Use observations more than once by iterating several times over same assimilation window using the no cost smoother until "convergence"
- •"Outer loop" in LETKF (Yang and Kalnay, MWR, submitted)
	- Bring analysis mean closer to observations by iterative integration of ensemble mean from time n-1 to n (re-centering)
	- Advance to next assimilation time by integration of whole ensemble to time n+1
- $\bullet$ Have proven to improve LETKF in presence of nonlinearity / non-Gaussianity in Lorenz model

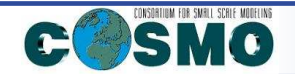

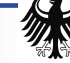